https://www.100test.com/kao\_ti2020/251/2021\_2022\_\_E8\_AF\_A6\_ E8\_A7\_A3ICMP\_c101\_251049.htm

assemble to the ICMP set of the ICMP

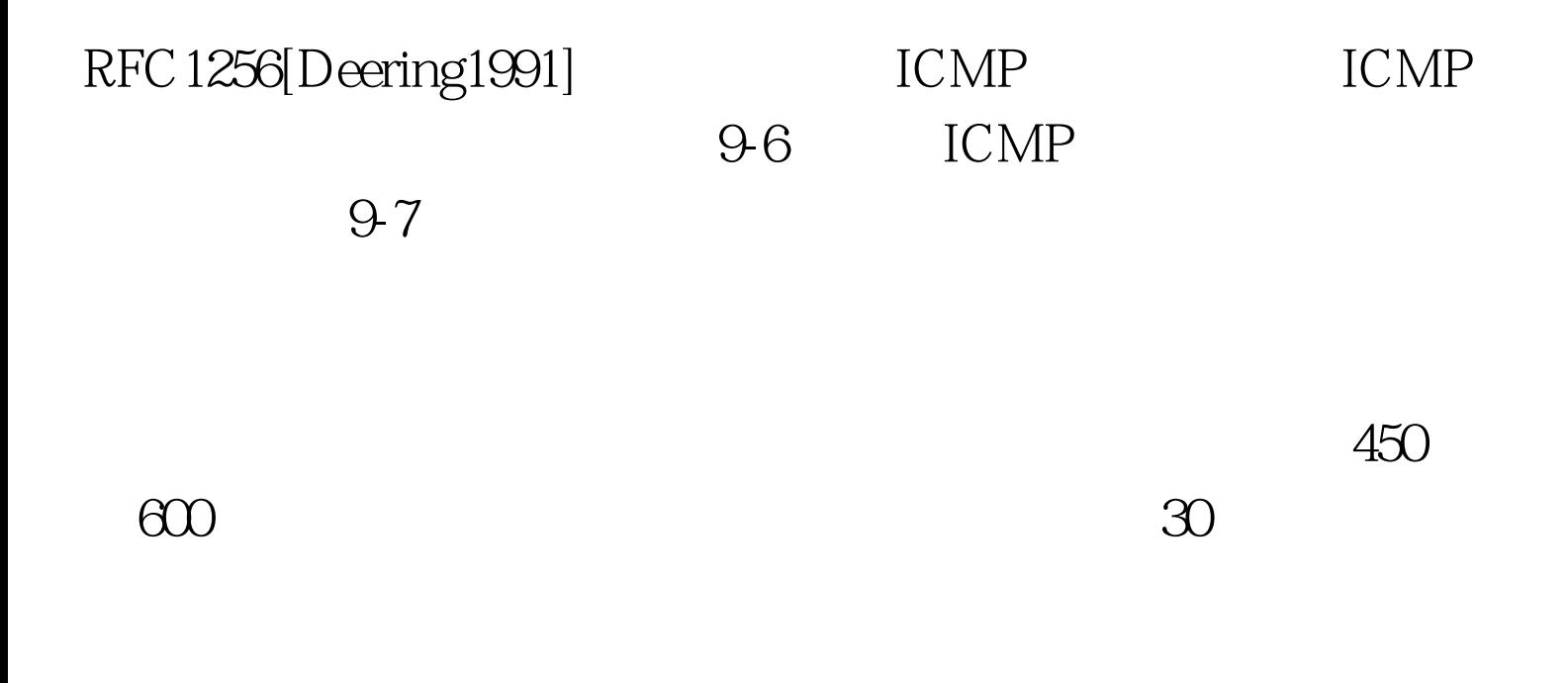

 $\Omega$ 

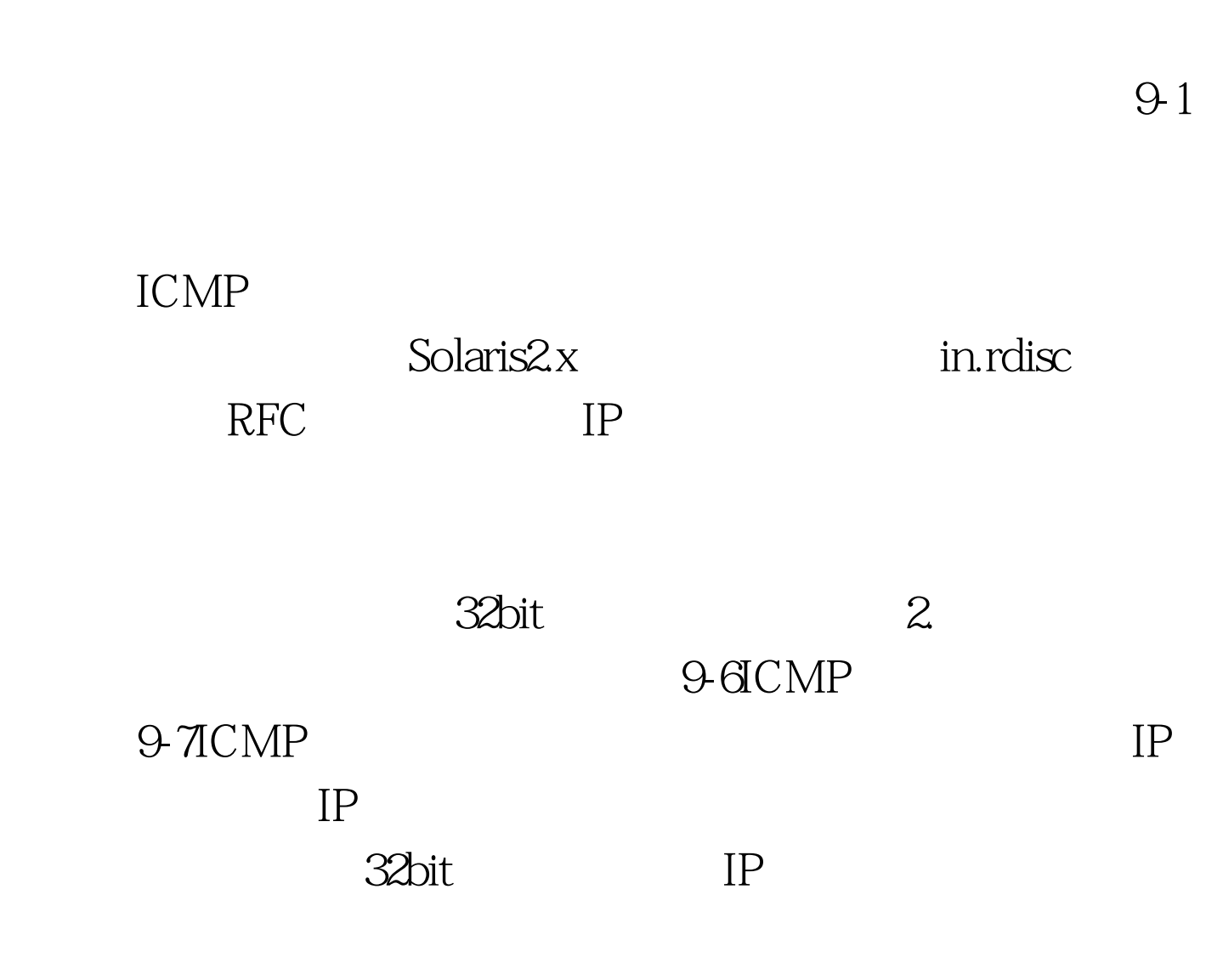

 $10$ 

 $\infty$ 

。值越大说明优先级越高。优先级为0x80000000说明对应的地

 $O. 100Test$ www.100test.com